# **B\$D-OP – Direct File Access Open New Routine**

The B\$D-OP routine is one of a family of sub-routines that are reserved for use by the G-3000 Middleware DLMs. B\$D-OP(EN) opens a new BDAM file, deleting an existing file, if necessary.

# **1. Invocation**

To open a new BDAM file code:

CALL B\$D-OP USING *filename*

where *filename* is a PIC X(8) variable, or literal, that contains the name of the file to be opened. The desired unit is expected to be established in an FD within the BO\$G3M DLM (see below). If the OPEN NEW operation succeeds the filename is copied to the first 8 characters of the \$\$AREA System Variable.

# **2. STOP Codes and Exception Conditions**

No STOP codes are generated by B\$D-OP.

The following EXIT codes may be returned by B\$D-OP:

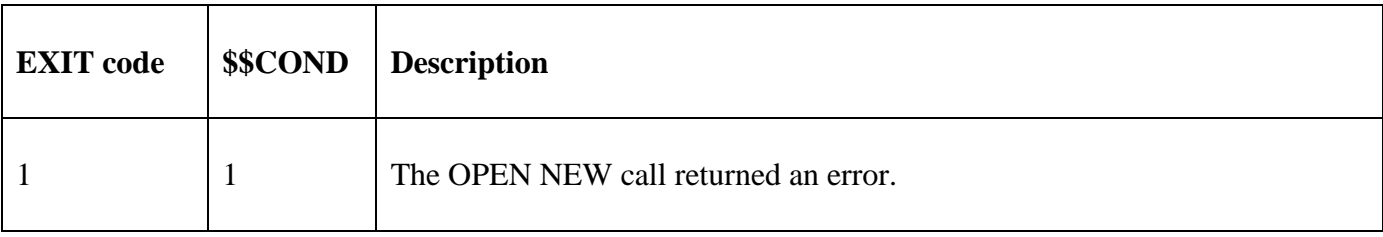

#### **3. Programming Notes**

B\$D-OP(EN) has been derived from a G-3000 Middleware DLM. Consequently, some of the functionality (e.g. the EXIT codes) may be non-standard.

The BO\$G3M DLM, rather than the calling program, contains the File Definition (FD) used for the OPEN NEW operation. The *filename* parameter is moved to the File Name field in the internal FD. If the Unit field in the internal FD contains SPACES it will be set to "\$WK" before the OPEN NEW is attempted; otherwise the Unit already established in the FD will be used.

If the last 2 characters of the PIC X(8) filename are set to LOW-VALUES they will be replaced by the hexadecimal label number (i.e. between "01" and "FA").

If the OPEN NEW operation succeeds the filename, possibly with the last two characters replaced by the label-number (see above), is established in the first 8 characters of \$\$AREA. If the OPEN NEW operation fails \$\$AREA remains unaltered (cf. B\$D-OL).

If the OPEN NEW operation succeeds the File Address field (FDFAD) within the internal FD is set to zero.

## **4. Examples**

[EXAMPLE REQUIRED]

## **5. Copy-Books**

None.

**6. See Also**

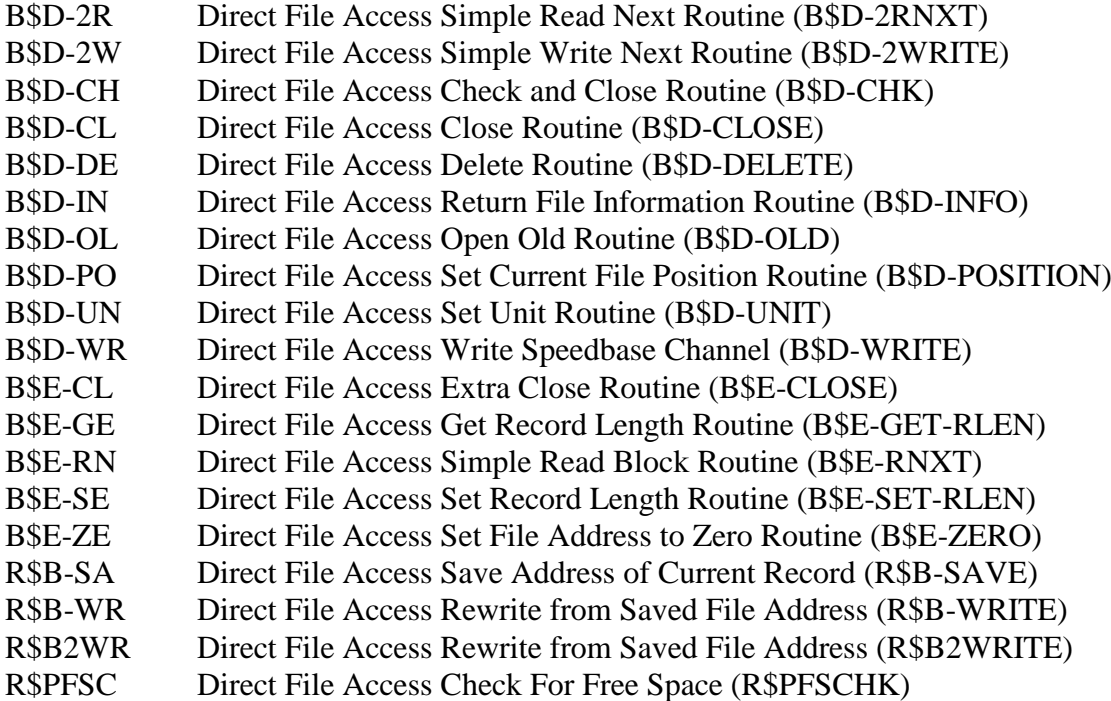